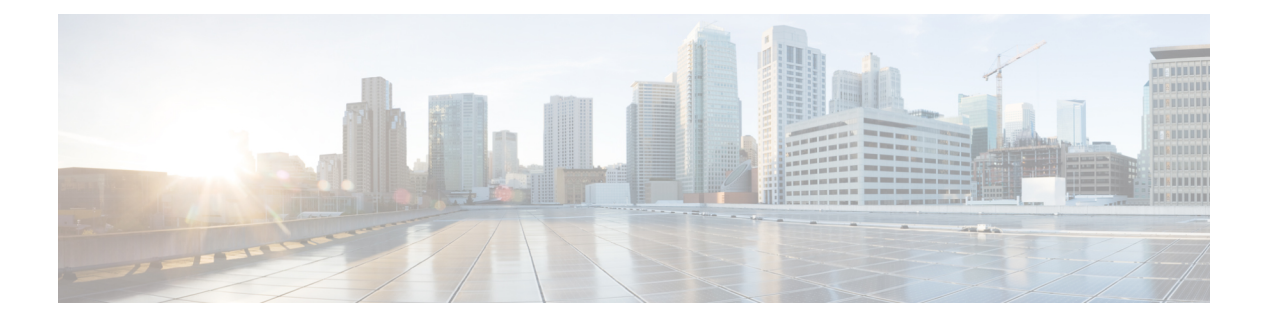

# **Log format**

In this section, we will describe the structure of a syslog message.

#### Here is an example of a log:

```
Timestamp Center cybervision[xyz]: CEF:Version|Device Vendor|Device Product|Device
Version|Device Event Class ID|Name|Severity|[Extension]
2022-06-02T10:13:18.051306+00:00 Center cybervision[5485]: CEF:0|Cisco|Cyber
Vision|1.0|component new|New component detected|2|cat=Inventory Events msg=New component
detected on the network: IP 1.2.3.4, MAC aa:bb:cc:dd:ee:ff SCVEventtype=new_component
SCVComponentId=eea2e756-583e-4bc9-85ef-46fd9036bdb3
SCVSensorId=0b97afea-929b-4e6a-9791-545466d0f405
```
- [Common](#page-0-0) header, on page 1
- [Extension,](#page-1-0) on page 2
- [Component](#page-2-0) metadata, on page 3
- Flow [metadata,](#page-3-0) on page 4
- [Important](#page-3-1) fields, on page 4

## <span id="page-0-0"></span>**Common header**

**1.** All syslog messages start with a timestamp and the string "Center cybervision[xyz]:".

For example:

2021-01-12T09:57:50.986718+00:00 Center cybervision[5485]:

Here the timestamp is in RFC3164 Unix format.

**2.** CEF syslog messages have the same format, which consists of a list of fields separated by a "|", such as:

CEF:Version|Device Vendor|Device Product|Device Version| Device Event Class ID|Name|Severity|

#### For example:

CEF:0|Cisco|Cyber Vision|1.0|component\_new|New component detected|2|

The following fields have a fixed value:

- "CEF:Version": will always be "CEF:0"
- "Device Vendor": "Cisco"
- "Device Product": "Cyber Vision"

• "Device Version": "1.0"

Then, the fields below vary depending on the message type:

- Device Event Class ID: ID of the event type.
- Name: name of the event type.
- Severity: severity of the event type.

Refer to the [annex](b_Cisco_Cyber_Vision_Syslog_notification_format_Configuration_Guide_chapter5.pdf#nameddest=unique_13) appended at the end of this document to see examples of syslog messages contaning these fields.

Finally, there are 4 types of severities:

- $\cdot$  "0": Low
- "1": Medium
- $\cdot$  "2": High
- "3": Critical

### <span id="page-1-0"></span>**Extension**

The extension part is made of two fixed fields and several optional fields.

### **Fixed extension fields**

The extension starts with two fixed fileds which are:

- "cat": Category of the event
- "msg": Message

#### For example:

cat=Inventory Events msg=New component detected on the network: IP 192.168.69.205, MAC d0:ec:35:ca:96:2a, vendor Cisco

The value of the category key is a string which can be one of the following values:

- Security Events
- Control Systems Events
- Inventory Events
- Cisco Cyber Vision Administration
- Cisco Cyber Vision Operations
- Cisco Cyber Vision Configuration
- Anomaly detection
- Signature Based Detection
- Extension-based alert
- Protocol Events

Messages'structure will be linked to the event type and will contain variable valueslike IPand MAC addresses. For example:

- User 'John Smith' has logged into Cisco Cyber Vision
- Failed attempt to log in with the user 'admin@sentryo.net' (ip: 192.168.72.101)
- Baseline 'label' got 1 difference on 1 item
- New component detected on the network: IP 1.2.3.4, MAC aa:bb:cc:dd:ee:ff

### **Optional extension fields**

After the 'msg' fields, several other fields can be found with relevant information for the event type.

For example:

• user login fail

suser=admin@sentryo.net src=192.168.72.101

• user login

```
suser=admin@sentryo.net spriv=Administrator SCVEventType=user_login
SCVAuthorId=3b56a1a9-e438-4037-a2ef-31509cc0367a
```
• component new

```
src=192.168.72.19 smac=00:0c:29:6f:e6:de SCVEventType=new_component
SCVComponentId=19543bc9-f0c6-51c3-8bdf-2b2aa5d3d161
SCVSensorId=0ab5830d-fe1a-46c3-842d-310662508ae6
```
• communication new

```
cmp-a-mac=00:0c:29:6f:e6:e8 cmp-b-mac=d0:ec:35:ca:96:2a cmp-a=192.168.69.1
cmp-b=192.168.69.205 cmp-a-port=50630 cmp-b-port=22 SCVEventType=flow_new
SCVFlowCmpAComponentId=e19e4522-5e28-5f2d-a96e-60a7997b322f
SCVFlowCmpBComponentId=700f809f-fb3a-544d-a364-526f7b70f01b
SCVFlowCommunicationType=REMOTE_ADMIN SCVFlowId=a0a23d42-e30b-57b5-903c-04669a1755ad
SCVSensorId=0ab5830d-fe1a-46c3-842d-310662508ae6
```
All event types are listed at the end of this document. For some event types, some details are given below.

### <span id="page-2-0"></span>**Component metadata**

If the event is associated with a component, an additional component-id key is present. The value is the SCVComponentId (as a string) of the component in the Cisco Cyber Vision database. Component data can be queried via the Cisco Cyber Vision API using this SCVComponentId.

# <span id="page-3-0"></span>**Flow metadata**

If the event is associated with a flow, the following additional keys are present:

• **SCVFlowId:**

ID of the flow

• **SCmp-a:**

IPv4 or IPv6 IP address of component A

• **SCmp-a-mac:**

MAC address of component A

• **SCmp-a-port:**

Port number of component A

• **SCmp-b:**

IPv4 or IPv6 IP address of component B

• **SCmp-b-mac:**

MAC address of component B

• **SCmp-b-port:**

Port number of component B

• **Sflow-properties:**

a string containing a comma-separated list of additional properties for the flow. The properties are protocol-dependent and cannot be exhaustively enumerated in this document.

### <span id="page-3-1"></span>**Important fields**

#### **SCVSensorId:**

The value of sensor ID corresponds to the one from where the event was captured. It is the sensor ID that can be shown in 'sbs-sensor' command output.

We can see that property only on data captured from sensors, it's hidden for login events for example.